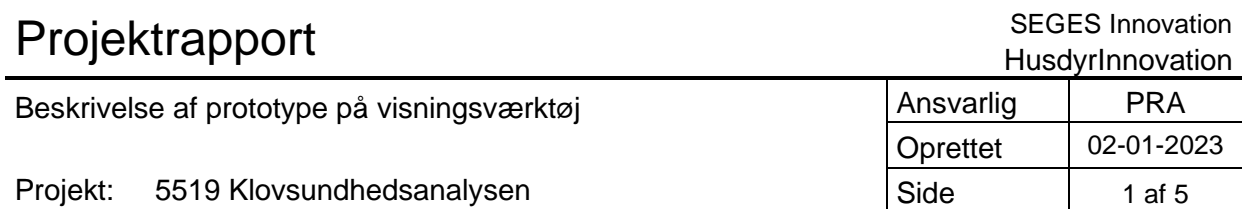

# **Beskrivelse af prototype på et visningsværktøj**

**STØTTET AF** 

# **Mælke**afgiftsfonden

#### Baggrund.

I projektet Klovsundhedsanalysen er der udviklet og afprøvet en prototype på et visningsværktøj, der for en given bedriftsenhed kan vise effekten af klovlidelser på mælkeydelse og på udsætning indenfor 60 dage efter registrering af en klovlidelse. Prototypen er udarbejdet i Microsoft Power BI. Prototypen kan videreudvikles og integreres i managementværktøjer, som kvægbrugeren og dennes rådgivere og besætningsdyrlæge anvender allerede i dag. Herved får kvægbrugeren og rådgivere og dyrlæge et værktøj der giver et samlet overblik over klovsundheden på bedriften. Det er i dag muligt for landmanden at overvåge og analysere klovsundheden på bedriften, herunder forekomst af de forskellige

klovlidelser hos forskellige dyregrupper i relation til laktationsstadiet samt hvornår dyrene klovbeskæres i relation til laktationen. Såfremt prototypen videreudvikles og integreres, vil blive muligt også at vise effekten af de forekommende klovlidelser på mælkeydelse og på udsætningen. Dette vil være værdifuldt i forhold til at vurdere om igangværende procedurer for at opdage og behandle klovlidelser er gode nok eller om der er indikation på at nye klovlidelser opdages og behandles for sent og derfor får en alvorlig negativ effekt på mælkeydelse og udsætning.

#### Beskrivelse af prototype.

Der er udviklet en prototype i Microsoft Power BI på baggrund af fiktive dataset til test med rådgivere. Prototypen er interaktiv men med begrænset funktionalitet og ingen egentlige beregninger. De bagvedliggende data beregnes ved manuelt at aktivere beregningsfunktioner i det statistiske softwareprogram R. Resultatet leveres i en datafil, der indlæses i Power BI.

Funktionaliteten i prototypen er begrænset til at kunne illustrere forskellige typer af dataset, så brugeren får en fornemmelse af hvordan resultaterne kunne se ud med rigtige data. I en videreudviklingsfase skal beregningsfunktionerne køres automatisk og resultatet integreres i eksisterende managementsystemer. Der vil skulle videreudvikles en række på hinanden følgende automatiske funktioner således at der automatisk hentes aktuelle data fra en given bedrift, foretages beregninger af effekt på ydelse og udsætning og generes en datafil, som indlæses i Power BI og viser resultatet i brugergrænsefladen.

#### Beskrivelse af brugergrænsefladen.

Brugergrænsefladen kaldes også Graphical User Interface (GUI), og er hvad brugeren ser på skærmen. GUI af prototypen består af seks dele (se figur 1): valg af besætning, valg af sorteringskriterier, søjlediagram, der viser forskel mellem målydelse og opnået ydelse omkring beskæringstidspunktet for syge og raske dyr, søjlediagram, der viser andel udsatte køer 60 dage efter klovbeskæring for syge og raske dyr, en forklarende tekst samt en liste over de køer, der indgår i søjlediagrammerne.

GUI er interaktiv, dvs. brugeren kan dels vælge forskellige sorteringskriterier i øverste venstre hjørne og dels få vist aktuelle køer, der indgår i en søjlegraf ved at klikke på en graf i billedet for ydelsestab eller udsætning. Desuden er der indlagt forklarende tekster i 'mouse over' funktioner, der giver en kort forklaring til brugeren over hvad der ses på GUI (se figur 2-4) samt mouse over for hvert dyr på dyrelisten, viser yderlige detaljer om dyrets klovbeskæring, ydelse og udsætning.

I sorteringsdelen er det muligt at afgrænse beskæringsperioden, dvs. brugeren kan udvælge bestemte perioder af interesse. Det er også muligt at sortere på ydelsesniveau, dvs. der kan sættes særligt fokus på fx højtydende køer. Endelig kan der sorteres på bestemte laktationer. For hver sortering kvitteret GUI med at vise hvor mange køer, der indgår samt vise effekten på ydelse og udsætning i søjlediagrammet. Desuden vises hvilke køer, der indgår i dyrelisten.

I søjlediagrammerne vises effekten af klovlidelser på henholdsvis mælkeydelse og udsætning for klovlidelser, der er registreret ved en klovbeskæring de seneste 12 måneder.

For både ydelse og udsætningen er der to grafer, opdelt efter hornrelaterede eller hudrelaterede klovlidelser. Idet en del klovlidelser registreres sjældent, er der kun medtaget de mest hyppige. For hornrelaterede klovlidelser er sålesår, såleblødning, byld i hvid linje, dobbeltsål og tånekrose inkluderet og for og hudrelaterede er digital dermatitis (DD), nyddannelse, balleråd og klovbrandbyld inkluderet. Endelig er der igen er opdelt i laktationsstadie (0-90 dage og 91-305).

Det er kun klovlidelser, der er registrerede i forbindelse med klovbeskæring, der er med i analysen. Dette er gjort fordi langt de fleste dyr klovbeskæres og der ved klovbeskæring kan foretages mere systematiske registreringer af køer med eller uden klovlidelser. Akutte behandlinger, der foretages mellem klovbeskæringer, er dermed ikke inkluderet i analysen. Dette giver et mere sikkert grundlag af sammenligne ydelse hos og udsætning af køer med og uden klovlidelse. En ko, der ved klovbeskæring har en hornrelateret klovlidelse, kategoriseres som 'syg' mens en klovbeskåren ko, der ikke har en hornrelateret lidelse kategoriseres som 'rask'. Tilsvarende vil en ko med en hudrelateret lidelse ved klovbeskæring kategoriseres som syg og har den ikke en hudrelateret lidelse så kategoriseres den som rask. Hermed kan vi sammenligne køer med og uden klovlidelser og så se på ydelsestabet og udsætning som følge af en hornrelateret lidelse og som følge af en hudrelateret lidelse.

| DMS KONSEKVENSER AF KLOVLIDELSER - seneste 12 måneder |                                                                                                    |                                                           | <b>Besætning C</b>                                                                                                    |                            |                                  |               |                           |                    |              |  |  |  |
|-------------------------------------------------------|----------------------------------------------------------------------------------------------------|-----------------------------------------------------------|----------------------------------------------------------------------------------------------------|----------------------------|----------------------------------|---------------|---------------------------|--------------------|--------------|--|--|--|
| <b>Beskæringsdato</b><br>27-10-2020 日<br>10-01-2019 日 | Hyppigt forekommende klovlidelser blandt danske malkekøer medfører et betydeligt ydelsestab og<br>stor risiko for udsætning. Det dokumenterer en ny undersøgelse fra SEGES Innovation, hvor det er<br>5<br>undersøgt, hvilken effekt klovlidelser har på ydelse og risikoen for udsætning blandt danske<br>malkekøer<br>Køer, der er blevet behandlet for en hornrelateret lidelse, har 1,5-3 gange så stor risiko for at blive |                                                           |                                                                                                    |                            |                                  |               |                           |                    |              |  |  |  |
| 305 dags ydelse<br>4117<br>19138                      | Periode efter kælvning<br>$\Box$ 0-90 dage<br>$\Box$ 91-305 dage                                                                                                    | Antal raske dvr<br>$\overline{2}$<br>76<br>Antal syge dyr | udsat, mens det daglige ydelsestab lå på 0,5 - 2 kg kan strække sig over flere måneder, afhængig<br>af lidelse og tidspunktet i laktationen.<br>Læs mere her |                            |                                  |               |                           |                    |              |  |  |  |
| Ydelsestab [kg/dag] på din driftsenhed                |                                                                                                    |                                                           | Dyr nr.                                                                                                    | Besk, dato                 | <b>Periode efter</b><br>kælvning | Gruppe        | <b>Klovlidelse</b>        | Ydelsestab         | <b>Udsat</b> |  |  |  |
| <b>Hornrelaterede lidelser</b>                        |                                                                                                    | <b>Hudrelaterede lidelser</b>                             | 1018553235                                                                                                    | $25 - 02 - 20$             | 0-90 dage                        | Rask          | Rask                      | $-0.80$            |              |  |  |  |
|                                                       |                                                                                                    |                                                           | 1018553235                                                                                                    | 28-05-20                   | 91-305 dage                      | Rask          | Rask<br>6                 | $-2,90$            |              |  |  |  |
| ● Forskel syge dyr ● Forskel raske dyr                |                                                                                                    | ● Forskel syge dyr ● Forskel raske dyr                    | 1018484460                                                                                                    | $02 - 12 - 19$             | 0-90 dage                        | Rask          | Rask                      | 2,47               |              |  |  |  |
|                                                       |                                                                                                    |                                                           | 1018484460                                                                                                    | 28-05-20                   | 91-305 dage                      | Rask          | Rask                      | $-5,90$            |              |  |  |  |
| 3                                                     |                                                                                                    |                                                           | 1018442159                                                                                                    | $02 - 12 - 19$             | $0-90$ dage                      | Rask          | Rask                      | $-5,03$            |              |  |  |  |
| $-0.2$                                                |                                                                                                    | $-0.2$                                                    | 1018442159                                                                                                    | 25-02-20                   | 91-305 dage                      | Rask          | Rask                      | $-5.68$            |              |  |  |  |
|                                                       |                                                                                                    |                                                           | 1018418360                                                                                                    | $02 - 12 - 19$             | 0-90 dage                        | Rask          | Rask                      | $-1.40$            |              |  |  |  |
| $-1,8$ $-1,5$                                         | $-0.6$                                                                                                    |                                                           | 1018418360                                                                                                    | 28-05-20                   | 91-305 dage                      | Hudrelateret  | Digital Dermatitis        | $-3,60$            |              |  |  |  |
|                                                       |                                                                                                    |                                                           | 1018406197                                                                                                    | $02 - 12 - 19$             | $0-90$ dage                      | Rask          | Rask                      | $-6.83$            |              |  |  |  |
|                                                       |                                                                                                    | $-1.0$                                                    | 1018406197                                                                                                    | 25-02-20                   | 91-305 dage                      | Hudrelateret  | <b>Digital Dermatitis</b> | $-7.05$            |              |  |  |  |
|                                                       |                                                                                                    |                                                           | 1018406197                                                                                                    | 25-02-20                   | 91-305 dage                      | Hornrelateret | Sålesår                   | $-6.58$            |              |  |  |  |
| $-5.2$                                                |                                                                                                    | $-1.5$                                                    | 1018391145                                                                                                    | $02 - 12 - 19$             | 0-90 dage                        | Rask          | Rask                      | 4.38               |              |  |  |  |
|                                                       |                                                                                                    |                                                           | 1018391145                                                                                                    | 25-02-20                   | 91-305 dage                      | Rask          | Rask                      | 4.93               |              |  |  |  |
| 0-90 dage 91-305 dage                                 |                                                                                                    | $0-90$ dage<br>91-305 dage                                | 1018357051                                                                                                    | $25 - 02 - 20$             | $0-90$ dage                      | Rask          | Rask                      | 1.35               |              |  |  |  |
| Klovbeskæring i perioden efter kælvning               |                                                                                                    | Klovbeskæring i perioden efter kælvning                   | 1018357051                                                                                                    | 28-05-20                   | 91-305 dage                      | Rask          | Rask                      | 2.55               |              |  |  |  |
|                                                       |                                                                                                    |                                                           | 1018298051                                                                                                    | $02 - 12 - 19$             | $0-90$ dage                      | Rask          | Rask                      | $-1.23$            |              |  |  |  |
|                                                       |                                                                                                    |                                                           | 1018298051                                                                                                    | 25-02-20                   | 91-305 dage                      | Rask          | Rask                      | $-4.23$            |              |  |  |  |
| Udsætning på din driftsenhed<br>Ш                     |                                                                                                    |                                                           | 1018269899                                                                                                    | 25-02-20                   | $0-90$ dage                      | Rask          | Rask                      | 3.07               | Ja           |  |  |  |
|                                                       |                                                                                                    |                                                           | 1018269898                                                                                                    | $02 - 12 - 19$             | 0-90 dage                        | Rask          | Rask                      | 0.48               |              |  |  |  |
|                                                       |                                                                                                    |                                                           | 1018269898                                                                                                    | 25-02-20                   | 91-305 dage                      | Rask          | Rask                      | 1.70               |              |  |  |  |
| <b>Hornrelaterede lidelser</b>                        |                                                                                                    | <b>Hudrelaterede lidelser</b>                             | 1018269896<br>1018269896                                                                                                    | 02-12-19<br>$25 - 02 - 20$ | 0-90 dage                        | Rask          | Rask                      | $-3.15$<br>$-3.18$ |              |  |  |  |
|                                                       |                                                                                                    |                                                           |                                                                                                    |                            | 91-305 dage                      | Rask          | Rask                      |                    |              |  |  |  |
| ● Udsatte syge dyr ● Udsatte raske dyr                |                                                                                                    | Udsatte syge dyr Udsatte raske dyr                        | 1018183551<br>1018151857                                                                                                    | 25-02-20<br>16-08-19       | 91-305 dage                      | Rask<br>Rask  | Rask                      | 5.48<br>1.13       |              |  |  |  |
|                                                       |                                                                                                    |                                                           | 1018151857                                                                                                    | $25 - 02 - 20$             | 0-90 dage                        |               | Rask<br>Rask              | 7.93               |              |  |  |  |
| 13.3 %                                                |                                                                                                    | 12.8%                                                     | 1018144592                                                                                                    | 16-08-19                   | 91-305 dage<br>0-90 dage         | Rask<br>Rask  | Rask                      | $-3.90$            |              |  |  |  |
|                                                       |                                                                                                    |                                                           | 1018144592                                                                                                    | $02 - 12 - 19$             | 91-305 dage                      | Rask          | Rask                      | $-5.07$            |              |  |  |  |
|                                                       | 7.9%                                                                                                    |                                                           | 1018131786                                                                                                    | 16-08-19                   |                                  | Hudrelateret  | <b>Digital Dermatitis</b> | 0.40               |              |  |  |  |
| 7.6%                                                  |                                                                                                    |                                                           | 1018131786                                                                                                    | $02 - 12 - 19$             | 0-90 dage<br>91-305 dage         | Rask          | Rask                      | $-1.53$            |              |  |  |  |
|                                                       |                                                                                                    |                                                           | 1018116951                                                                                                    | 16-08-19                   | $0-90$ dage                      | Rask          | Rask                      | $-1.07$            |              |  |  |  |
| 2.7%                                                  |                                                                                                    | 2.7%                                                      | 1018116951                                                                                                    | $02 - 12 - 19$             | 91-305 dage                      | Rask          | Rask                      | $-0.05$            |              |  |  |  |
|                                                       |                                                                                                    |                                                           | 1018098838                                                                                                    | $02 - 12 - 19$             | 0-90 dage                        | Rask          | Rask                      | $-1.48$            |              |  |  |  |
| 0.0%                                                  |                                                                                                    |                                                           | 1018098838                                                                                                    | 25-02-20                   | 91-305 dage                      | Rask          | Rask                      | $-1,60$            |              |  |  |  |
| $0-90$ dage<br>91-305 dage                            |                                                                                                    | 0-90 dage<br>91-305 dage                                  | 1018098658                                                                                                    | 16-08-19                   | $0-90$ dage                      | Rask          | Rask                      | $-4.30$            |              |  |  |  |
| Klovbeskæring i perioden efter kælvning               |                                                                                                    | Klovbeskæring i perioden efter kælvning                   | 1018098658                                                                                                    | $02 - 12 - 19$             | 91-305 dage                      | Rask          | Rask                      | 0.43               |              |  |  |  |
|                                                       |                                                                                                    |                                                           |                                                                                                    |                            |                                  |               |                           |                    |              |  |  |  |

*Figur 1. Brugergrænseflade, der viser effekten af klovlidelser på ydelse og udsætning. 1: valg af besætning, 2: valg af sorteringskriterier, 3: søjlediagram, der viser forskel mellem målydelse og opnået ydelse omkring beskæringstidspunktet for syge og raske dyr, 4: søjlediagram, der viser andel udsatte køer 60 dage efter klovbeskæring for syge og raske dyr, 5: en forklarende tekst, 6: en liste over de køer, der indgår i søjlediagrammerne.* 

## Beregning af effekt på ydelse

Da højtydende køer generelt har større risiko for at få klovlidelser, har vi målt ydelsestabet ud fra den forventede ydelse (fastsat bl.a. af målydelsen) og så taget et gennemsnit af fire ydelseskontroller (to før og to efter klovbeskæring) for de hornrelaterede lidelser (da de generelt er mere langvarige) og et gennemsnit af to ydelseskontroller (en før og en efter) for de hudrelaterede. Se Figur 2.

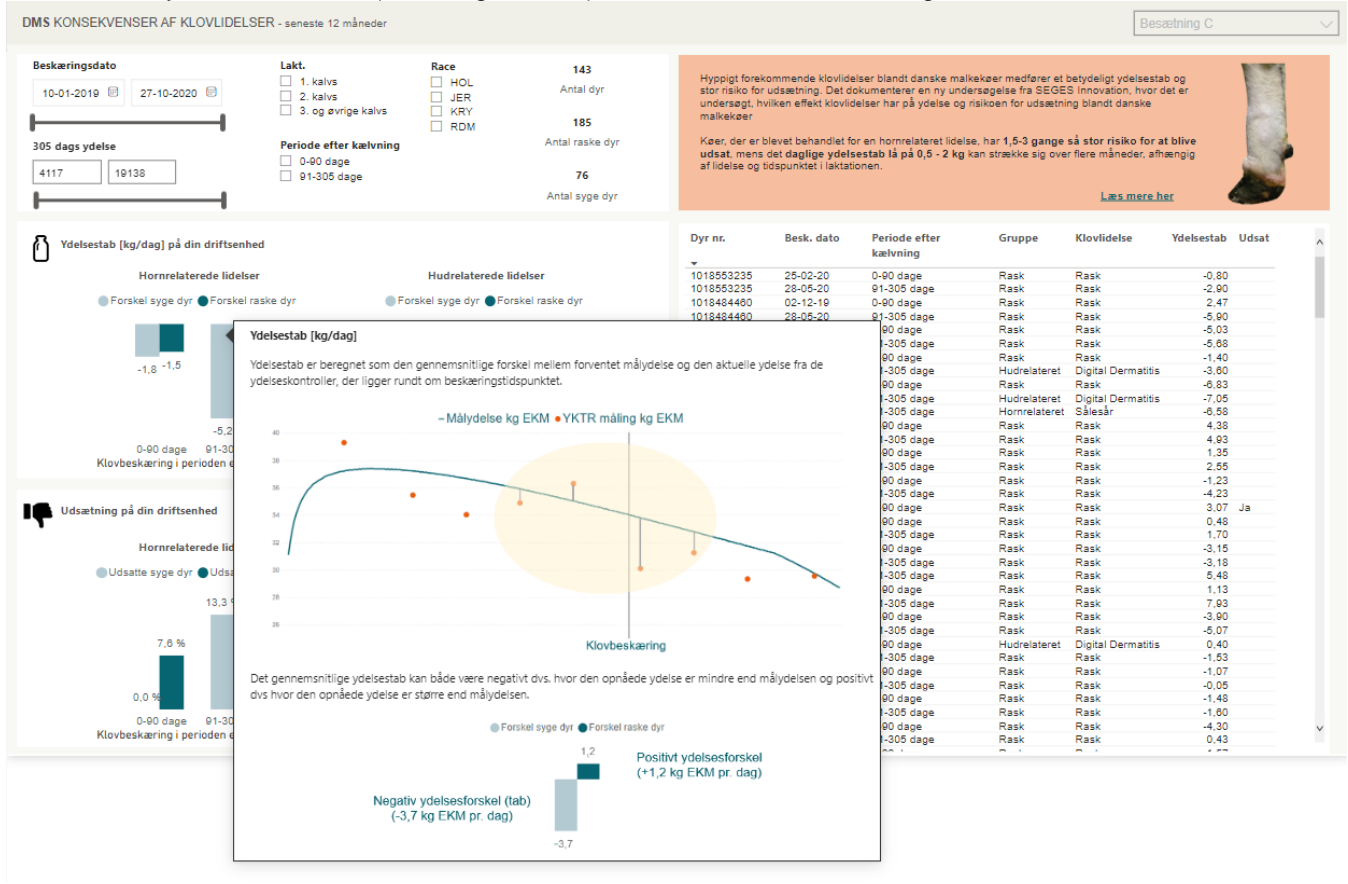

*Figur 2. Forklaring på beregning af effekt på ydelse. Da hornrelaterede klovlidelser oftest er langvarige og opstår 1-2 måneder før de bryder frem og kan erkendes ved klovbeskæring, beregnes effekten ydelse i perioden fra to ydelseskontroller før til to ydelseskontroller efter klovbeskæringstidspunktet. For de hud relaterede beregnes effekten i perioden fra en kontrol før til en kontrol efter beskæringstidspunktet.*

Forklaring på beregning af udsætning.

Her vises hvordan udsætning er opgjort. Igen opdeles køerne i køer med hornrelaterede lidelser, der sammenlignes med køer, der ikke havde hornrelaterede lidelse og køer med og uden hudrelaterede lidelser. Herefter opgøres hvor mange af de syge og af de raske køer, der er udsat indenfor 60 dage efter klovbeskæring.

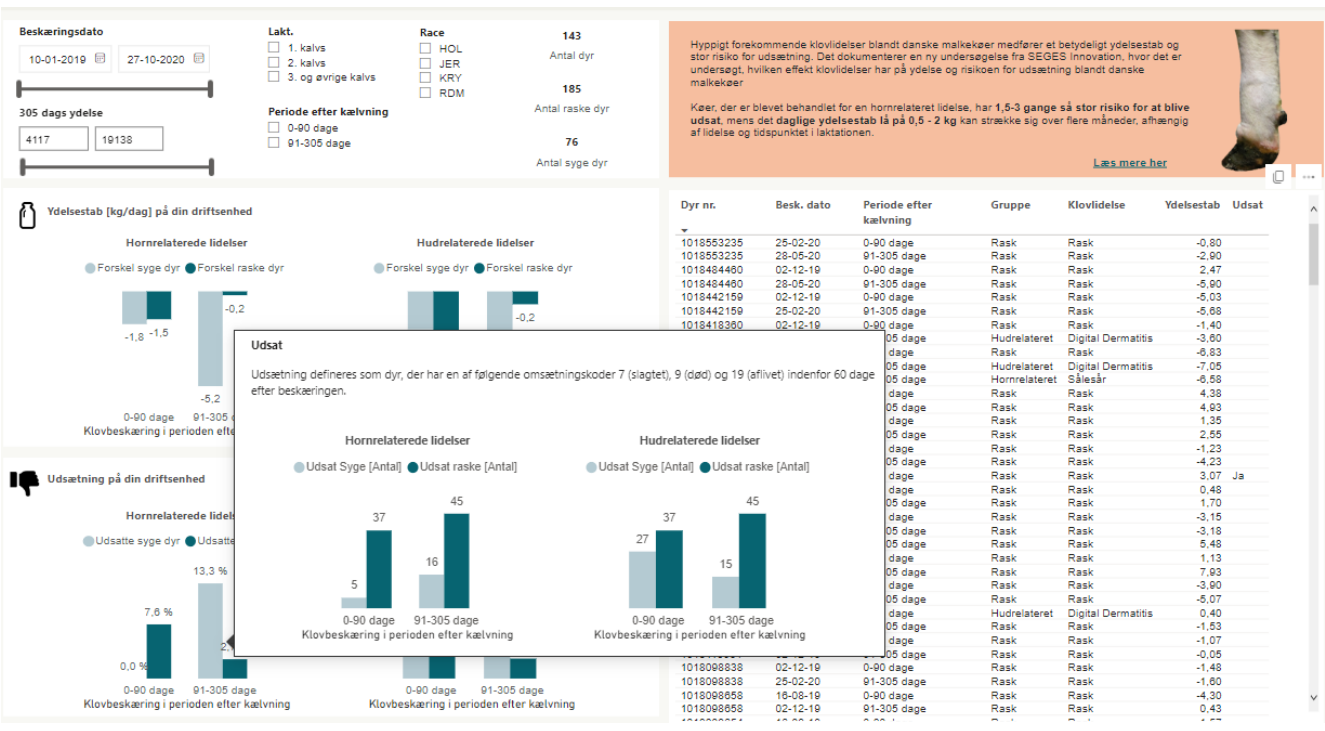

Figur 3. Forklaring på udsætning. Her vises hvor stor andel af henholdsvis syge og raske køer, der er udsat indenfor 60 dage efter klovbeskæringstidspunktet.

## Dyrelisten.

Her vises de dyr, der indgår i analysen ud fra de valg brugeren eventuelt har truffet i sorteringsdelen samt i ved at klikke på søjlerne. Ved mouse over på et givent dyr i dyrelisten, vises en tidslinje over beskæringstidspunkter seneste 12 måneder samt en tabel over beskæringsdato, laktationsstadie, ydelsestab, om den er udsat, race samt eventuelle klovlidelser.

| DMS KONSEKVENSER AF KLOVLIDELSER - seneste 12 måneder |                                    |                                             |                                                        |                                    |                  |          | Besætning C              |                                     |                                                                                                    |               |                                                                                                    |                         |    |  |  |
|-------------------------------------------------------|------------------------------------|---------------------------------------------|--------------------------------------------------------|------------------------------------|------------------|----------|--------------------------|-------------------------------------|----------------------------------------------------------------------------------------------------|---------------|----------------------------------------------------------------------------------------------------|-------------------------|----|--|--|
| Beskæringsdato<br>10-01-2019 日                        | 27-10-2020 日                       | Lakt.<br>$\Box$ 1. kalvs<br>$\Box$ 2. kalvs |                                                        | Race<br>$\Box$ HOL<br>$\Box$ JER   | 143<br>Antal dyr |          |                          |                                     | Hyppigt forekommende klovlidelser blandt danske malkekøer medfører et betydeligt ydelsestab og<br>stor risiko for udsætning. Det dokumenterer en ny undersøgelse fra SEGES Innovation, hvor det er<br>undersøgt, hvilken effekt klovlidelser har på ydelse og risikoen for udsætning blandt danske |               |                                                                                                    |                         |    |  |  |
|                                                       |                                    | $\Box$ 3. og øvrige kalvs                   |                                                        | <b>KRY</b>                         |                  |          | malkekøer                |                                     |                                                                                                    |               |                                                                                                    |                         |    |  |  |
|                                                       |                                    |                                             | Klovbeskæringer                                        |                                    |                  |          |                          | delse og tidspunktet i laktationen. |                                                                                                    |               | der er blevet behandlet for en hornrelateret lidelse, har 1,5-3 gange så stor risiko for at blive<br>at, mens det daglige ydelsestab lå på 0,5 - 2 kg kan strække sig over flere måneder, afhængig<br>Læs mere her |                         |    |  |  |
|                                                       |                                    |                                             |                                                        |                                    |                  |          |                          | Besk, dato                          | <b>Periode efter</b>                                                                                                    | <b>Gruppe</b> | <b>Klovlidelse</b>                                                                                                    | <b>Ydelsestab Udsat</b> | ıO |  |  |
| apr 2019                                              | jul 2019                           | okt 2019                                    | jan 2020                                               | apr 2020                           | jul 2020         | okt 2020 |                          |                                     | kælvning                                                                                                    |               |                                                                                                    |                         |    |  |  |
|                                                       |                                    |                                             |                                                        |                                    |                  |          | 53235                    | 25-02-20                            | $0-90$ dage                                                                                                    | Rask          | Rask                                                                                                    | $-0.80$                 |    |  |  |
|                                                       |                                    |                                             |                                                        |                                    |                  |          | 53235                    | 28-05-20                            | 91-305 dage                                                                                                    | Rask          | Rask                                                                                                    | $-2.90$                 |    |  |  |
| Beskæringsdato Dyr nr.                                |                                    | Periode                                     | Ydelsestab                                             | Udsat Race                         | Klovlidelse      |          | 84460                    | $02 - 12 - 19$                      | 0-90 dage                                                                                                    | Rask          | Rask                                                                                                    | 2.47                    |    |  |  |
|                                                       |                                    |                                             |                                                        |                                    |                  |          | 84460                    | 28-05-20                            | 91-305 dage                                                                                                    | Rask          | Rask                                                                                                    | $-5,90$                 |    |  |  |
| 13-05-2019                                            | 1018357051                         | 91-305 dage                                 | 2.30                                                   | HOL                                | Rask             |          | 42159                    | $02 - 12 - 19$                      | $0-90$ dage                                                                                                    | Rask          | Rask                                                                                                    | $-5.03$                 |    |  |  |
| 25-02-2020                                            | 1018357051                         | 0-90 dage                                   | 1,35                                                   | HOL                                | Rask             |          | 42159                    | $25 - 02 - 20$                      | 91-305 dage                                                                                                    | Rask          | Rask                                                                                                    | $-5.68$                 |    |  |  |
| 28-05-2020                                            |                                    | 1018357051 91-305 dage                      | 1.28                                                   | HOL                                | Rask             |          | 18360                    | $02 - 12 - 19$                      | $0-90$ dage                                                                                                    | Rask          | Rask                                                                                                    | $-1,40$                 |    |  |  |
|                                                       |                                    |                                             |                                                        |                                    |                  |          | 18360                    | $28 - 05 - 20$                      | 91-305 dage                                                                                                    | Hudrelateret  | <b>Digital Dermatitis</b>                                                                                                    | $-3.60$                 |    |  |  |
|                                                       |                                    |                                             |                                                        |                                    |                  |          | 06197                    | $02 - 12 - 19$                      | 0-90 dage                                                                                                    | Rask          | Rask                                                                                                    | $-6.83$                 |    |  |  |
|                                                       |                                    |                                             |                                                        |                                    |                  |          | 06197                    | $25 - 02 - 20$                      | 91-305 dage                                                                                                    | Hudrelateret  | <b>Digital Dermatitis</b>                                                                                                    | $-7.05$                 |    |  |  |
|                                                       |                                    |                                             |                                                        |                                    |                  |          | 06197<br>91145           | $25 - 02 - 20$                      | 91-305 dage                                                                                                    | Hornrelateret | Sålesår                                                                                                    | $-6.58$                 |    |  |  |
|                                                       |                                    |                                             |                                                        |                                    |                  |          |                          | $02 - 12 - 19$                      | 0-90 dage                                                                                                    | Rask          | Rask                                                                                                    | 4,38                    |    |  |  |
|                                                       |                                    |                                             |                                                        |                                    |                  |          | 91145<br>57051           | $25 - 02 - 20$                      | 91-305 dage                                                                                                    | Rask<br>Rask  | Rask<br>Rask                                                                                                    | 4.93<br>1.35            |    |  |  |
|                                                       |                                    |                                             |                                                        |                                    |                  |          |                          | $25 - 02 - 20$                      | $0-90$ dage                                                                                                    |               |                                                                                                    |                         |    |  |  |
|                                                       |                                    |                                             |                                                        |                                    |                  |          | 57051                    | 28-05-20                            | 91-305 dage                                                                                                    | Rask          | Rask                                                                                                    | 2,55                    |    |  |  |
|                                                       |                                    |                                             |                                                        |                                    |                  |          | 1018298051               | $02 - 12 - 19$                      | $0-90$ dage                                                                                                    | Rask          | Rask                                                                                                    | $-1.23$                 |    |  |  |
|                                                       |                                    |                                             |                                                        |                                    |                  |          | 1018298051               | $25 - 02 - 20$                      | 91-305 dage                                                                                                    | Rask          | Rask                                                                                                    | $-4.23$                 |    |  |  |
| Udsætning på din driftsenhed                          |                                    |                                             |                                                        |                                    |                  |          | 1018269899               | $25 - 02 - 20$                      | 0-90 dage                                                                                                    | Rask          | Rask                                                                                                    | 3.07                    | Ja |  |  |
|                                                       |                                    |                                             |                                                        |                                    |                  |          | 1018269898               | $02 - 12 - 19$                      | 0-90 dage                                                                                                    | Rask          | Rask                                                                                                    | 0.48                    |    |  |  |
|                                                       |                                    |                                             |                                                        |                                    |                  |          | 1018269898               | $25 - 02 - 20$                      | 91-305 dage                                                                                                    | Rask          | Rask                                                                                                    | 1.70                    |    |  |  |
| <b>Hornrelaterede lidelser</b>                        |                                    |                                             |                                                        | <b>Hudrelaterede lidelser</b>      |                  |          | 1018269896               | $02 - 12 - 19$                      | $0-90$ dage                                                                                                    | Rask          | Rask                                                                                                    | $-3.15$                 |    |  |  |
|                                                       | Udsatte syge dyr Udsatte raske dyr |                                             |                                                        | Udsatte syge dyr Udsatte raske dyr |                  |          | 1018269896<br>1018183551 | $25 - 02 - 20$                      | 91-305 dage<br>91-305 dage                                                                                                    | Rask          | Rask                                                                                                    | $-3.18$<br>5.48         |    |  |  |
|                                                       |                                    |                                             |                                                        |                                    |                  |          | 1018151857               | $25 - 02 - 20$<br>$16 - 08 - 19$    |                                                                                                    | Rask          | Rask                                                                                                    | 1.13                    |    |  |  |
|                                                       |                                    |                                             |                                                        |                                    |                  |          |                          |                                     | 0-90 dage                                                                                                    | Rask          | Rask                                                                                                    |                         |    |  |  |
|                                                       | 13.3%                              |                                             |                                                        | 12.8%                              |                  |          | 1018151857<br>1018144592 | 25-02-20<br>$16 - 08 - 19$          | 91-305 dage<br>0-90 dage                                                                                                    | Rask<br>Rask  | Rask<br>Rask                                                                                                    | 7.93<br>$-3,90$         |    |  |  |
|                                                       |                                    |                                             |                                                        |                                    |                  |          | 1018144592               | $02 - 12 - 19$                      |                                                                                                    | Rask          |                                                                                                    | $-5.07$                 |    |  |  |
|                                                       |                                    |                                             | 7.9%                                                   |                                    |                  |          |                          | 16-08-19                            | 91-305 dage                                                                                                    |               | Rask                                                                                                    |                         |    |  |  |
| 7.6%                                                  |                                    |                                             |                                                        |                                    |                  |          | 1018131786<br>1018131786 | $02 - 12 - 19$                      | 0-90 dage<br>91-305 dage                                                                                                    | Hudrelateret  | <b>Digital Dermatitis</b><br>Rask                                                                                                    | 0.40<br>$-1.53$         |    |  |  |
|                                                       |                                    |                                             |                                                        |                                    |                  |          | 1018116951               | $16 - 08 - 19$                      | 0-90 dage                                                                                                    | Rask<br>Rask  | Rask                                                                                                    | $-1.07$                 |    |  |  |
|                                                       | 2.7%                               |                                             |                                                        |                                    | 2.7%             |          | 1018116951               |                                     |                                                                                                    |               |                                                                                                    |                         |    |  |  |
|                                                       |                                    |                                             |                                                        |                                    |                  |          | 1018098838               | $02 - 12 - 19$<br>$02 - 12 - 19$    | 91-305 dage<br>0-90 dage                                                                                                    | Rask<br>Rask  | Rask<br>Rask                                                                                                    | $-0.05$<br>$-1.48$      |    |  |  |
| 0.0%                                                  |                                    |                                             |                                                        |                                    |                  |          | 1018098838               | $25 - 02 - 20$                      | 91-305 dage                                                                                                    | Rask          | Rask                                                                                                    | $-1.60$                 |    |  |  |
| $0-90$ dage                                           | 91-305 dage                        |                                             |                                                        | $0-90$ dage                        |                  |          | 1018098658               | $16 - 08 - 19$                      | $0-90$ dage                                                                                                    | Rask          | Rask                                                                                                    | $-4.30$                 |    |  |  |
| Klovbeskæring i perioden efter kælvning               |                                    |                                             | 91-305 dage<br>Klovbeskæring i perioden efter kælvning |                                    |                  |          | 1018098658               | $02 - 12 - 19$                      | 91-305 dage                                                                                                    | Rask          | Rask                                                                                                    | 0.43                    |    |  |  |
|                                                       |                                    |                                             |                                                        |                                    |                  |          |                          |                                     |                                                                                                    |               |                                                                                                    |                         |    |  |  |

Figur 4. Mouse over, der viser flere detaljer om et givent dyr i analysen.

Punkter til videre afklaring (se endvidere Projektrapport Brugerundersøgelse):

- Ændring af 'konsekvenser' til 'effekt'?
- Skal der kunne vises effekt for seneste 24 måneder for at kunne vurdere en eventuel udvikling. Herved kunne der først laves en afgrænsning der viser perioden -24 til – 12 måneder og derefter afgrænse en periode fra -12 til 0 måneder, regnet fra dags dato.
- For effekt på ydelse bør inkluderes køer, der er klovbeskåret seneste 12/24 måneder og har to ydelseskontroller (hornrelaterede lidelser) eller en ydelseskontrol (hudrelaterede lidelser) efter seneste klovbeskæring.
- For effekt på udsætning bør inkluderes køer, der er klovbeskåret seneste 12/24 måneder plus 60 dage efter.
- Visning af effekt på ydelse bør måske kun vises som forskellen mellem syge og raske køer. Dette vil være det mest relevante tal at få vist samt vil halvere antallet af søjler. Desuden er forskellen til ydelsesmålet afhængig af mange andre ting, herunder om ydelsesmålet er fastsat realistisk. Såfremt det ønske at se forskellen mellem opnået og mål kan det vises, hvis der klikkes på en søjle.
- Mouse-over ved udsætning bør ændres fra antal udsatte til pct. udsatte, så det svarer til hvad der vises i GUI.
- 'Syg' og 'rask' bør ændres, da navnene er lidt misvisende.